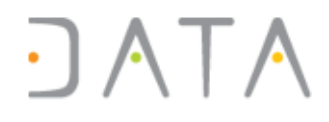

## **DataStudio**

### **Solution de parsing et de production du delta entre deux fichiers d'export d'OSS**

1

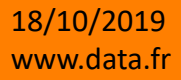

### Contexte

- Les fichiers d'export d'Operations Support Systems (OSS) sont volumineux / plusieurs Go.
- Pour autant les écarts sur les données entre deux exports sont faibles rapportés au volume total.
- Le temps de parsing avec les moyens actuels est considérable.
- Délai de rafraichissement de l'ordre de la journée.
- DATA propose le DataStudio pour parser et produire le DELTA avec des traitements 20 fois plus rapides.
- Délai de rafraichissement inférieur à 60 minutes.

### Principe

- 1. Récupération du fichier OSS\_H+1.XML.
- 2. Lancement du traitement de production du DELTA entre le fichier OSS\_H.XML et le fichier OSS\_H+1.XML.
- 3. Mise à disposition du Delta :
	- 1. DELTA\_DELETED.XML (nœuds supprimés)
	- 2. DELTA INSERTED.XML (nœuds créés)

*Un update est traduit en delete suivi du insert de sa nouvelle version Le format du delta respect la structure des fichiers XML sources*

Ordres de grandeurs estimés \* :

- Volume du Delta < 1%
- Vitesse de traitement d'un fichier de 3 Go < 60 minutes

*\*Configuration matérielle à définir*

18/10/2019 www.data.fr 3<br>www.data.fr 3

14h

### Schéma

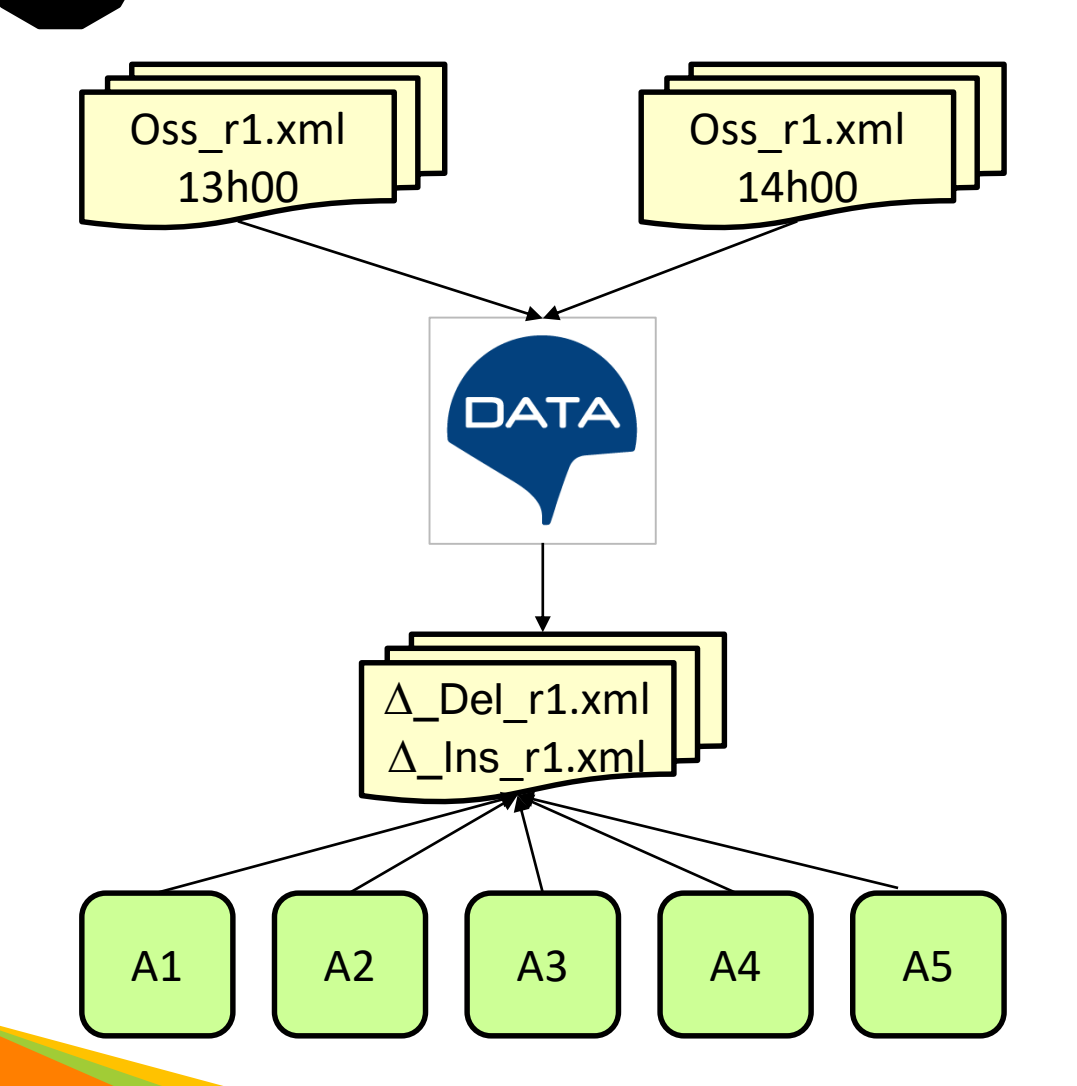

Récupération des fichiers OSS à chaque heure

Parsing et production des Deltas entre les fichiers à H et H+1

*Parallélisation des zones géographiques.*

Mise à disposition des Deltas pour exploitation en aval

*Les formats sont conservés, les traitements actuels restent théoriquement compatibles.*

18/10/2019 www.data.fr 4 www.data.fr 4 www.data.fr 4 www.data.fr 4 www.data.fr 4 www.data.fr 4 www.data.fr 4 www.data.fr 4 www.data.fr 4 www.data.fr 4 www.data.fr 4 www.data.fr 4 www.data.fr 4 www.data.fr 4 www.data.fr 4 www.data.fr

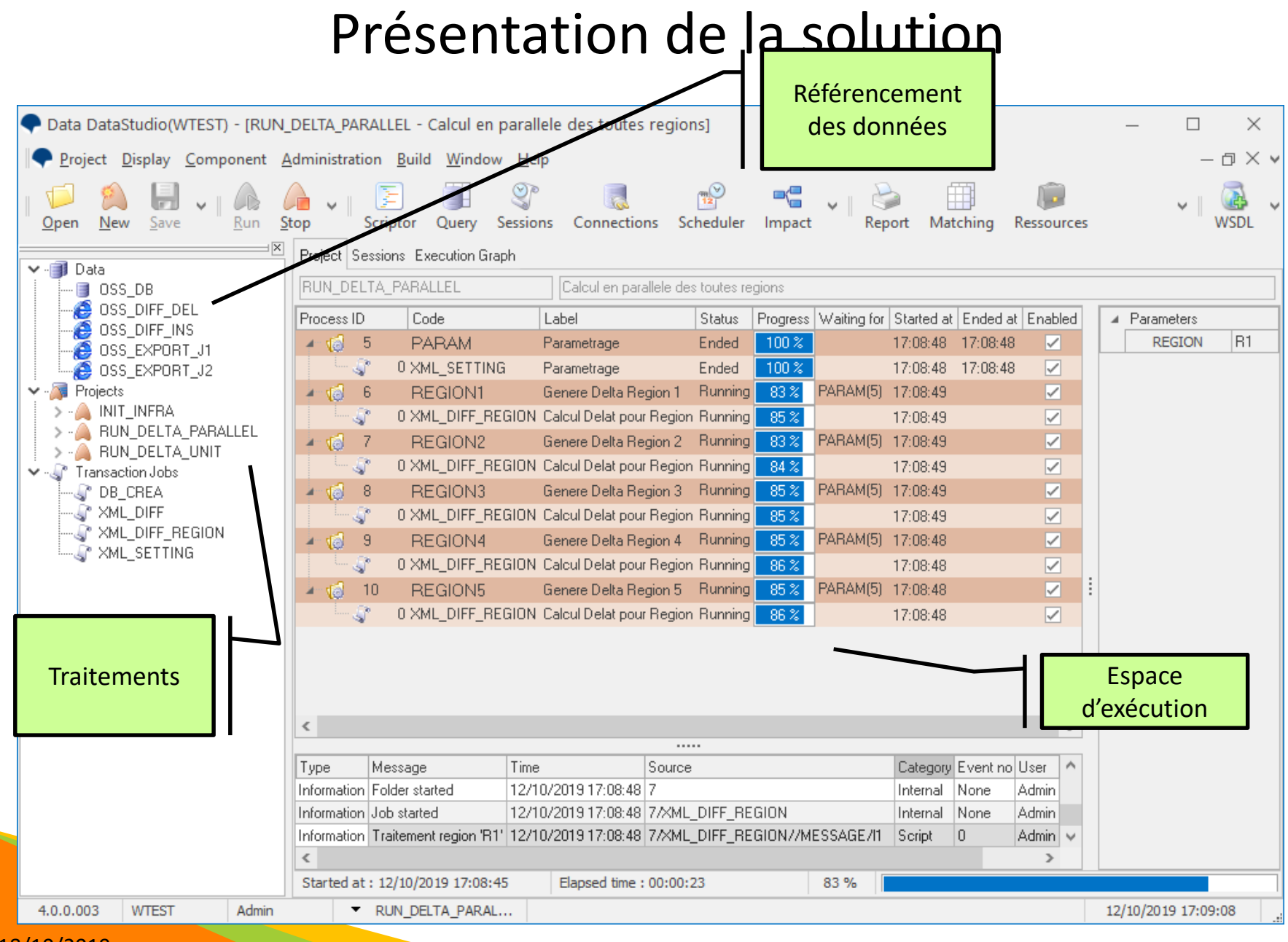

#### 18/10/2019 www.data.fr 5

### Exemple de fichier OSS.XML

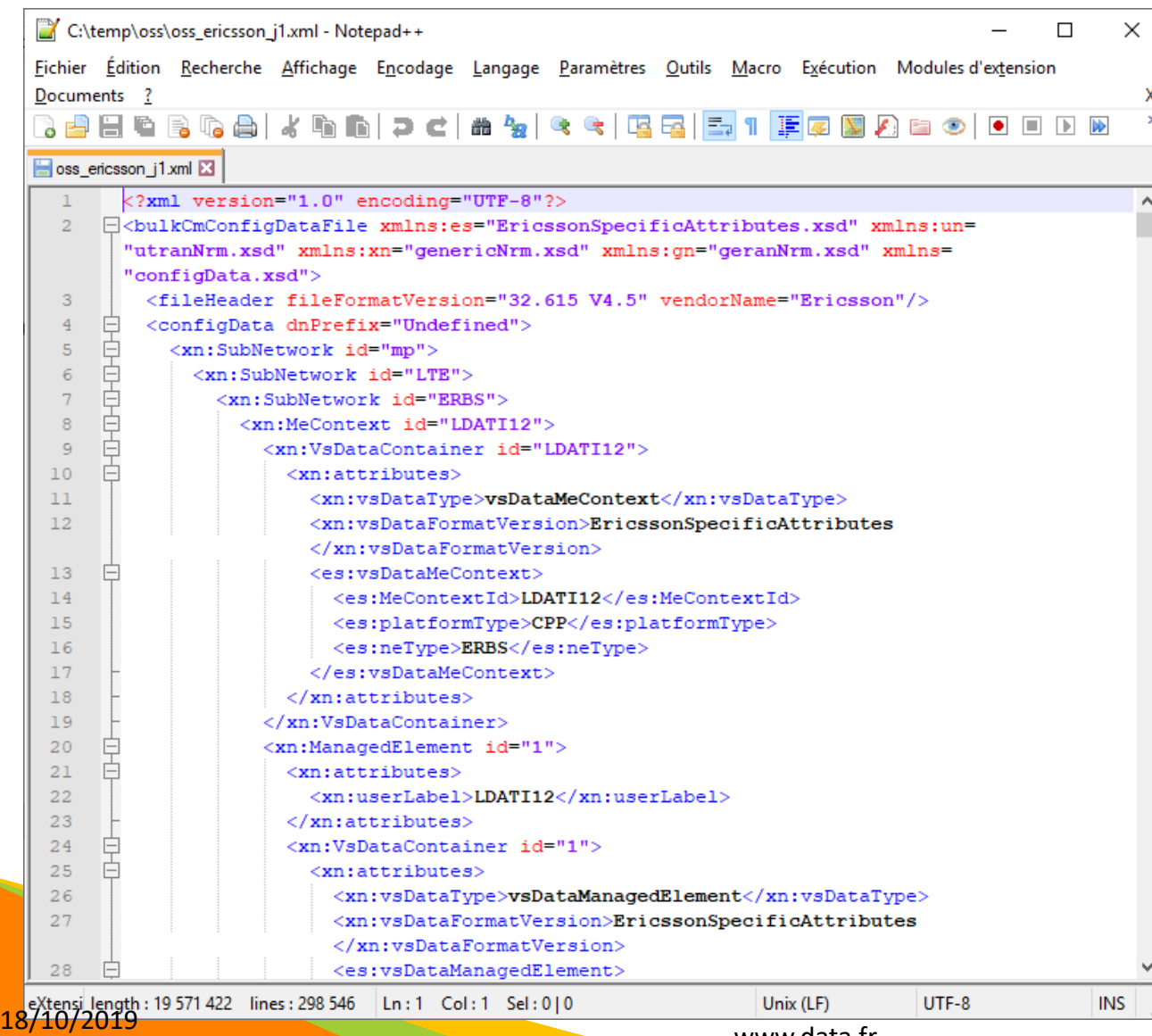

Fichier d'exemple de 18,6 Mo

Temps de traitement : 15 s

### Cas de test

#### Ajout d'un nœud

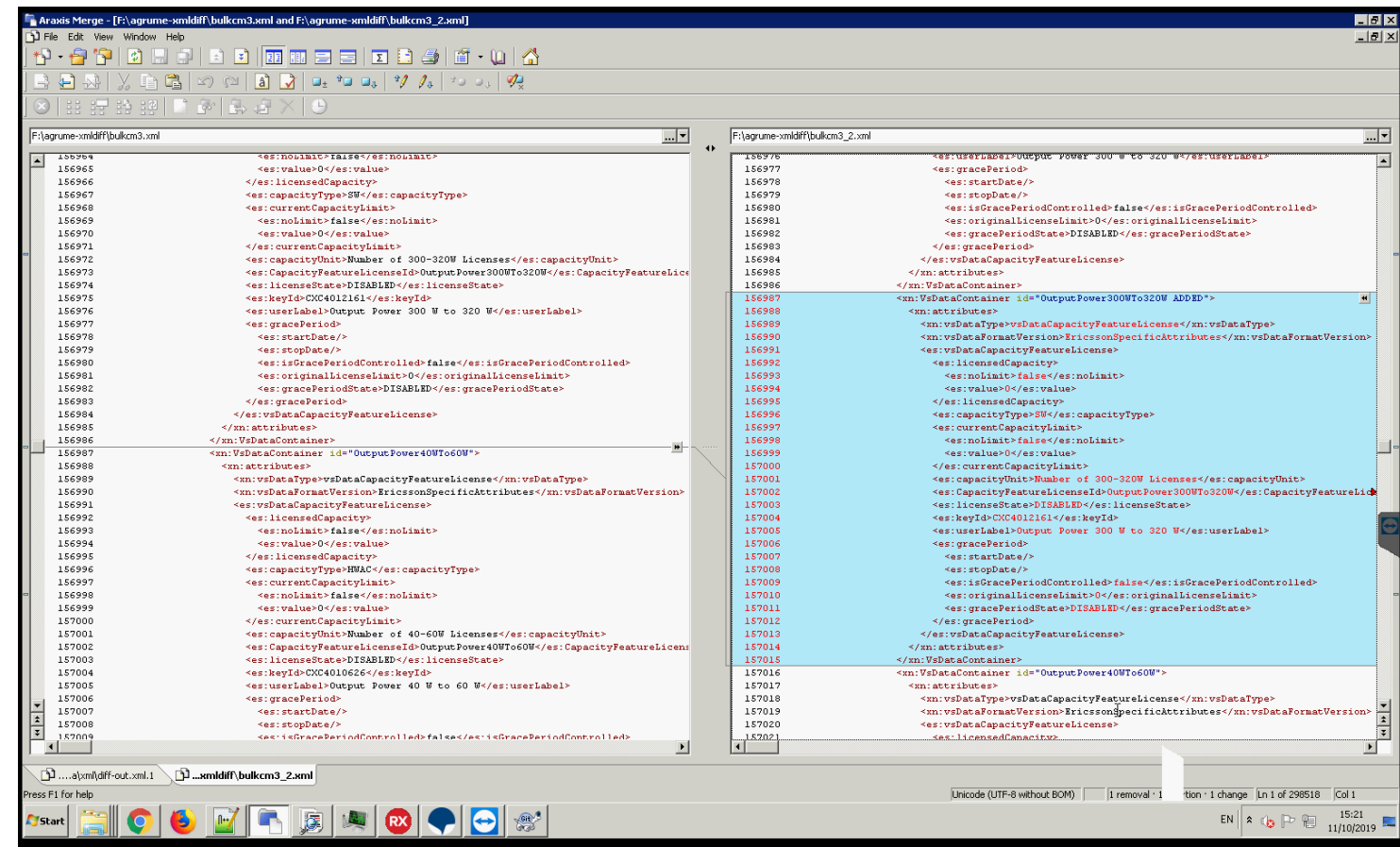

18/10/2019 www.data.fr 2000 and 2000 and 2000 and 2000 www.data.fr 2000 and 2000 and 2000 and 2000 and 2000 and 2000 and 2000 and 2000 and 2000 and 2000 and 2000 and 2000 and 2000 and 2000 and 2000 and 2000 and 2000 and 2000 and 2000

### Cas de test

#### Modification d'un nœud

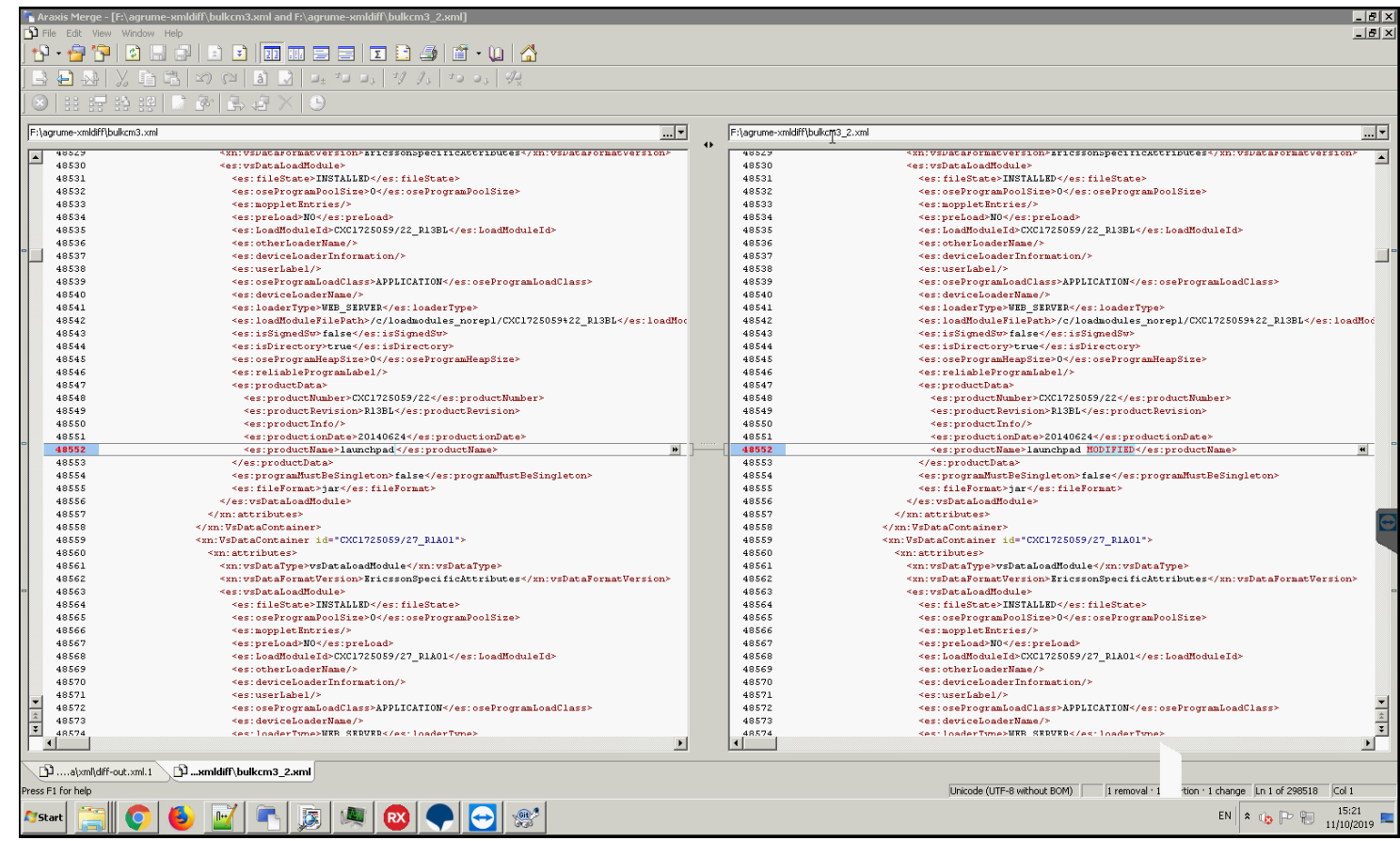

### Cas de test

#### Suppression d'un nœud

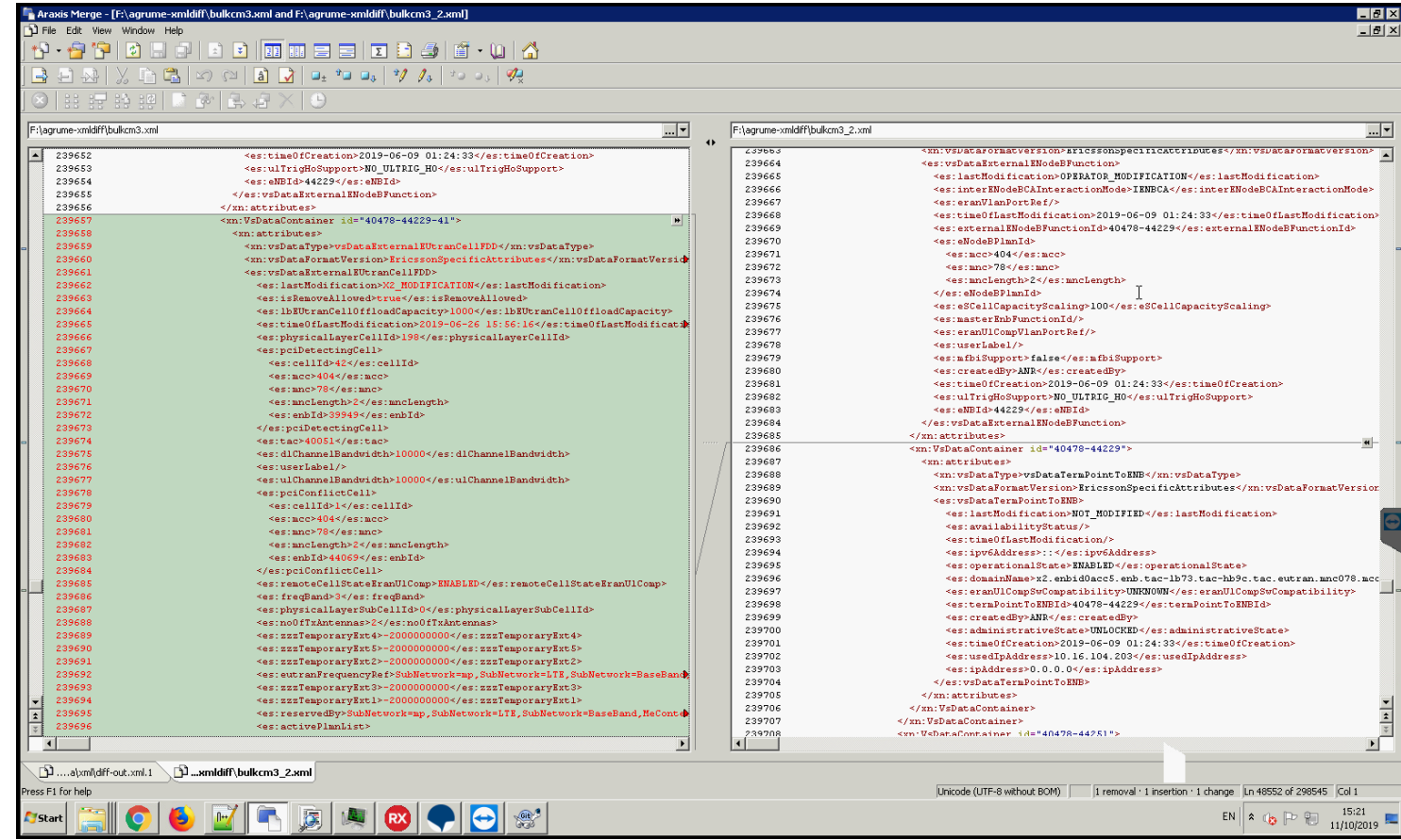

18/10/2019<br>www.data.fr www.data.fr experience of the contract of the contract of the contract of the contract of the contract of the contract of the contract of the contract of the contract of the contract of the contract of the contract of the

### Exemple de Delta

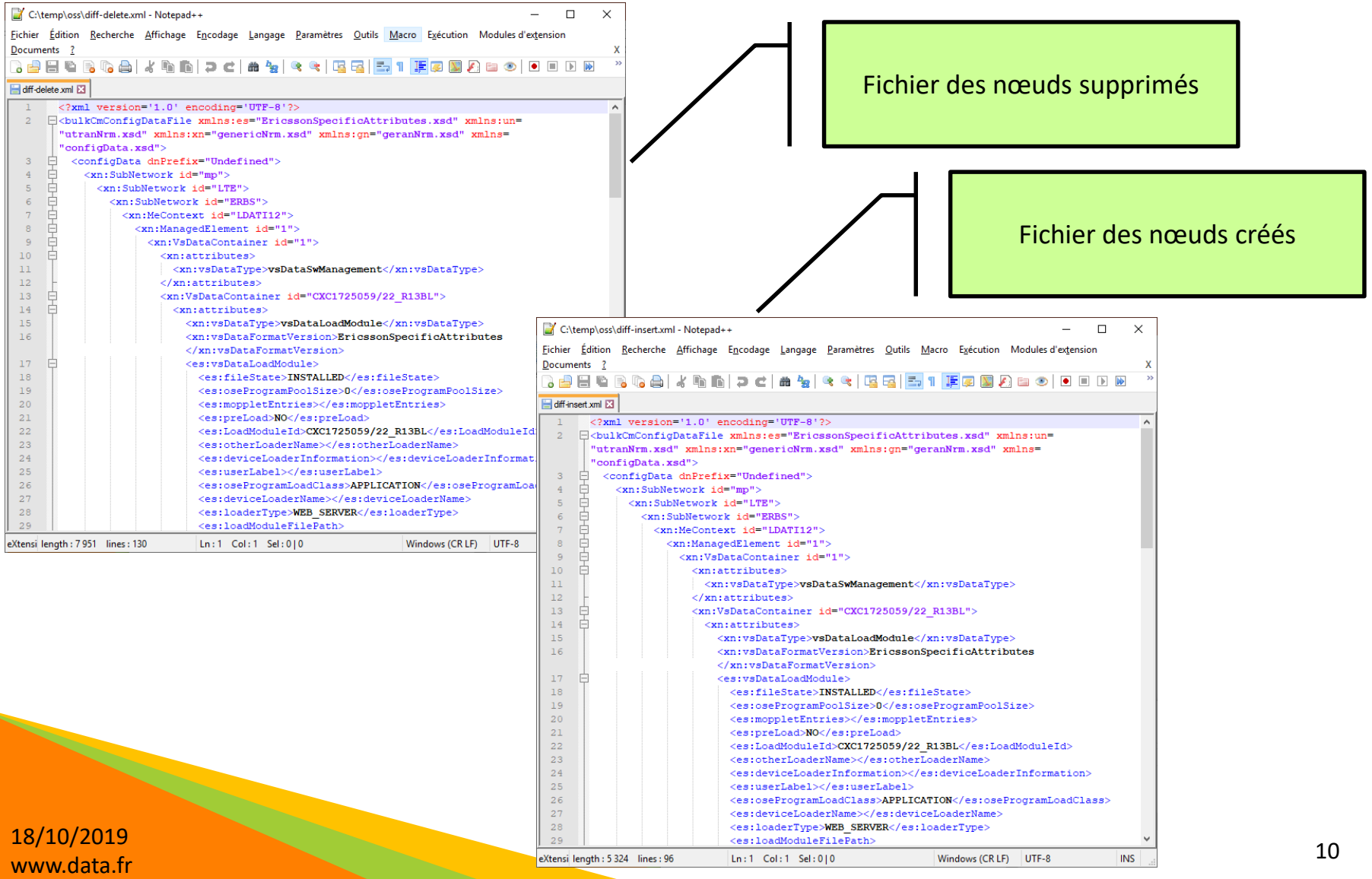

### Next step

• Nous restons à votre disposition pour une présentation sur site

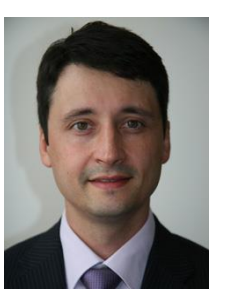

**Jérôme CLAVIÉRAS** Directeur R&D [jerome.clavieras@data.fr](mailto:jerome.clavieras@data.fr) Tél. : 33 (0) 1 57 19 59 28

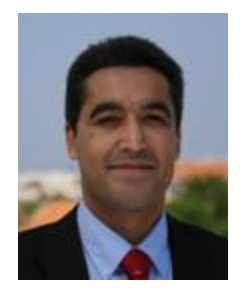

**Kamel ZERKAK** Responsable commercial Tél. : 33 (0) 1 57 19 59 38 Gsm : 33 (0) 6 84 35 36 40 kamel.zerkak@data.fr

18/10/2019 www.data.fr 11

# Merci

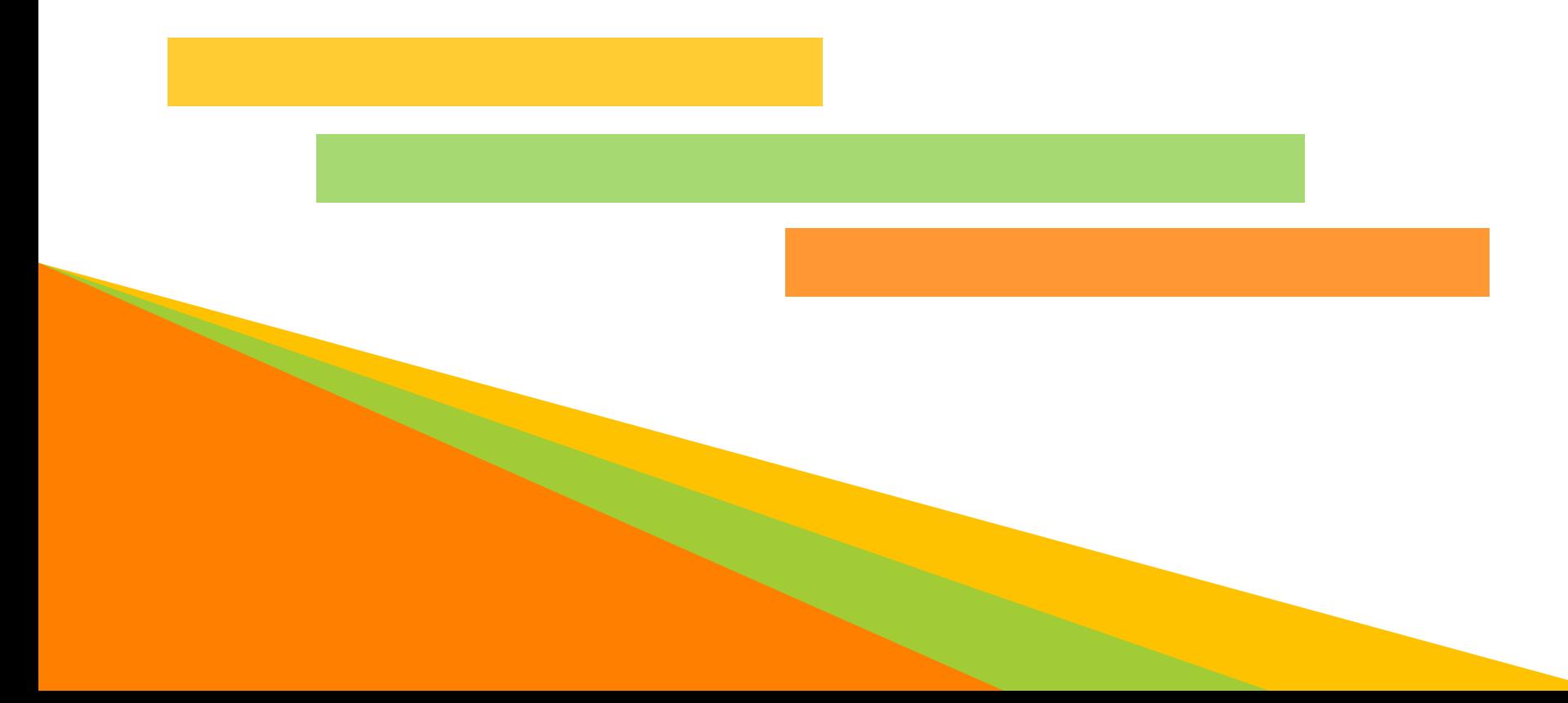